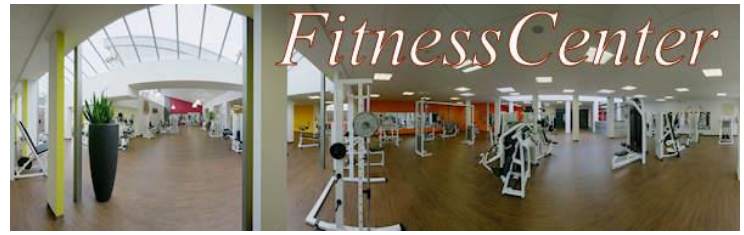

**7a. Dem Täter auf der Spur - Zugriffsrechte in Datenbanken – Erarbeitung A** 

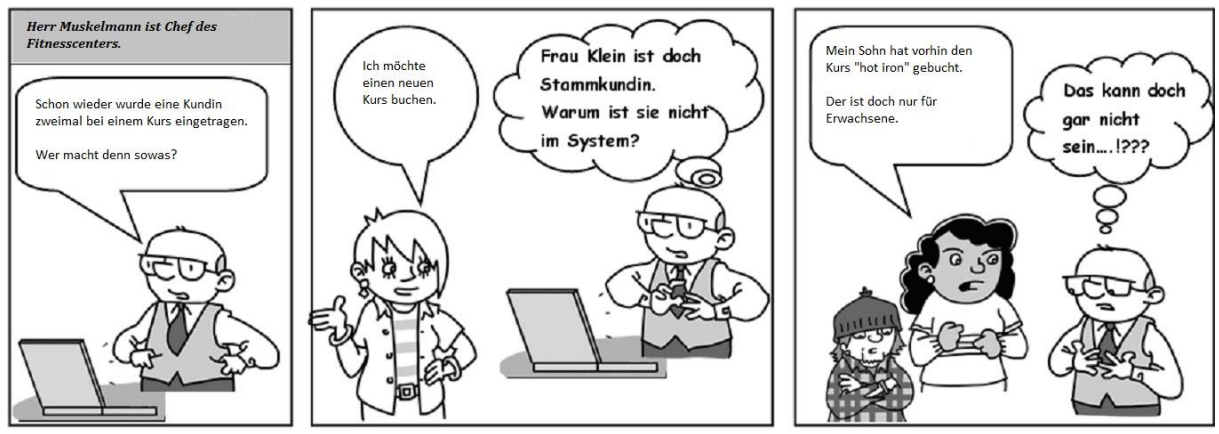

*Herr Muskelmann ist verärgert über die Datenmanipulationen und misstraut seinem Personal. Er bittet Sie herauszufinden, wer den Schaden verursacht hat.*

## **Aufgaben (Erarbeitung in Einzelarbeit):**

1. Untersuchen Sie im *FitnessCenter* die Zugriffsrechte der Bereiche Kunden- und Kursverwaltung.

Vervollständigen Sie dazu die Zugriffskontrollmatrix (✓: Operation ist möglich).

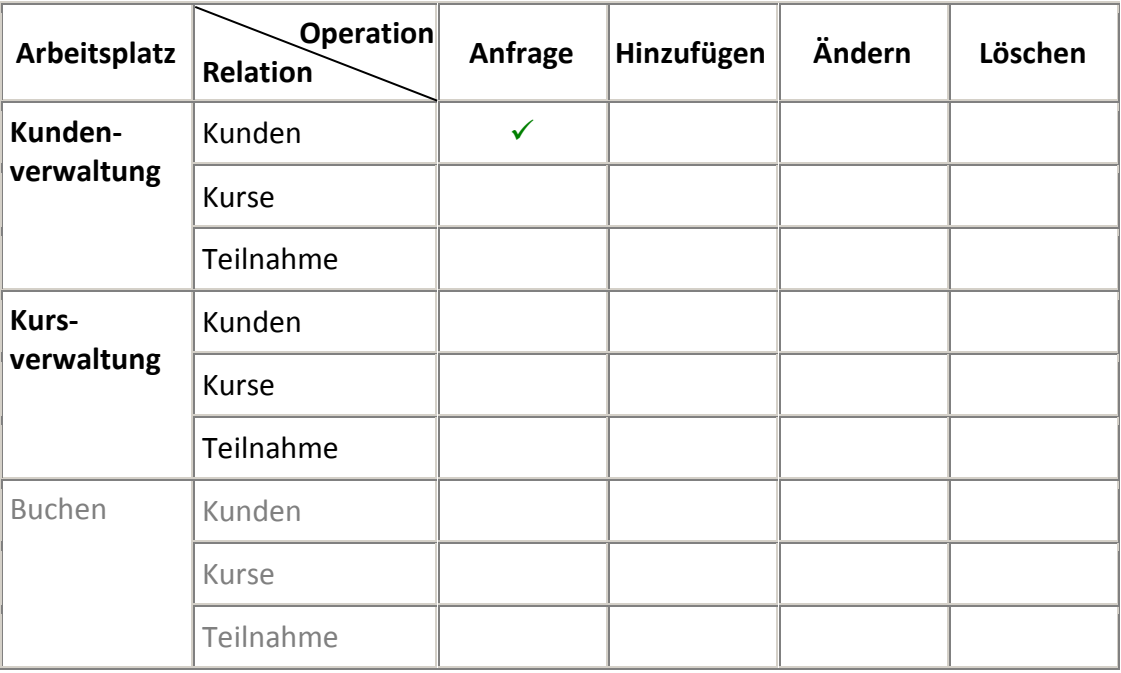

- 2. Wenn Sie sich unsicher sind, können Sie Ihr Ergebnis mit der Musterlösung am Lehrertisch vergleichen.
- 3. Warten Sie am Lehrerpult auf einen Mitschüler mit dem Arbeitsbogen **B**, um gemeinsam die Aufgaben 4 bis 6 zu bearbeiten.

#### Zusatzaufgabe für die Wartezeit:

Überlegen Sie sich, welche Zugriffsrechte Sie der Ausgabe geben würden. Tragen Sie dazu einen Vorschlag mit Bleistift in die obige Tabelle ein.

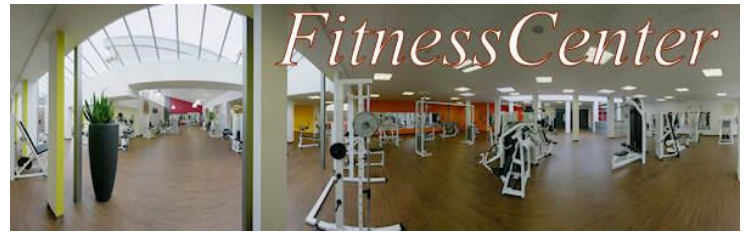

**7b. Dem Täter auf der Spur - Zugriffsrechte in Datenbanken – Erarbeitung B**

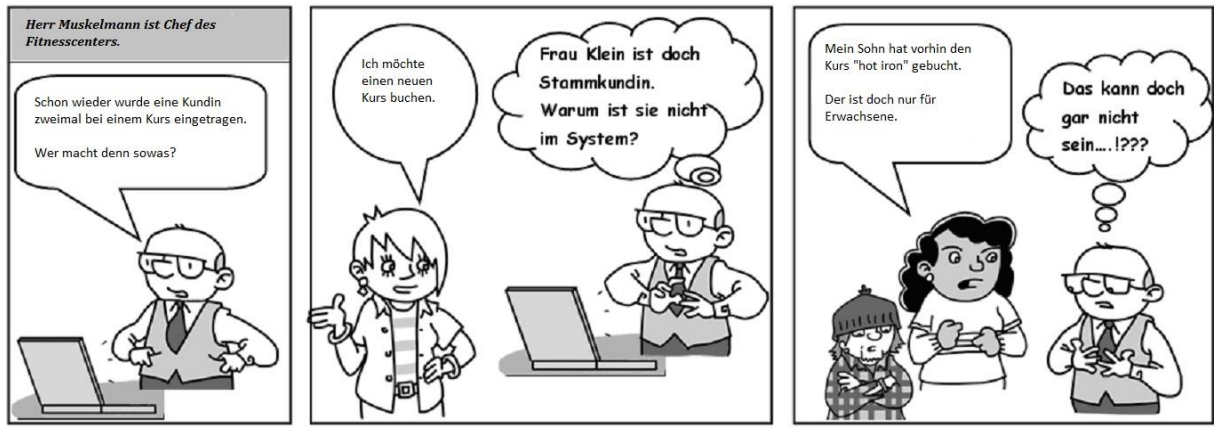

*Herr Muskelmann ist verärgert über die Datenmanipulationen und misstraut seinem Personal. Er bittet Sie herauszufinden, wer den Schaden verursacht hat.*

## **Aufgaben (Erarbeitung in Einzelarbeit):**

1. Untersuchen Sie im *FitnessCenter* die Zugriffsrechte des Bereichs buchen. Vervollständigen Sie dazu die Zugriffskontrollmatrix (✓: Operation ist möglich).

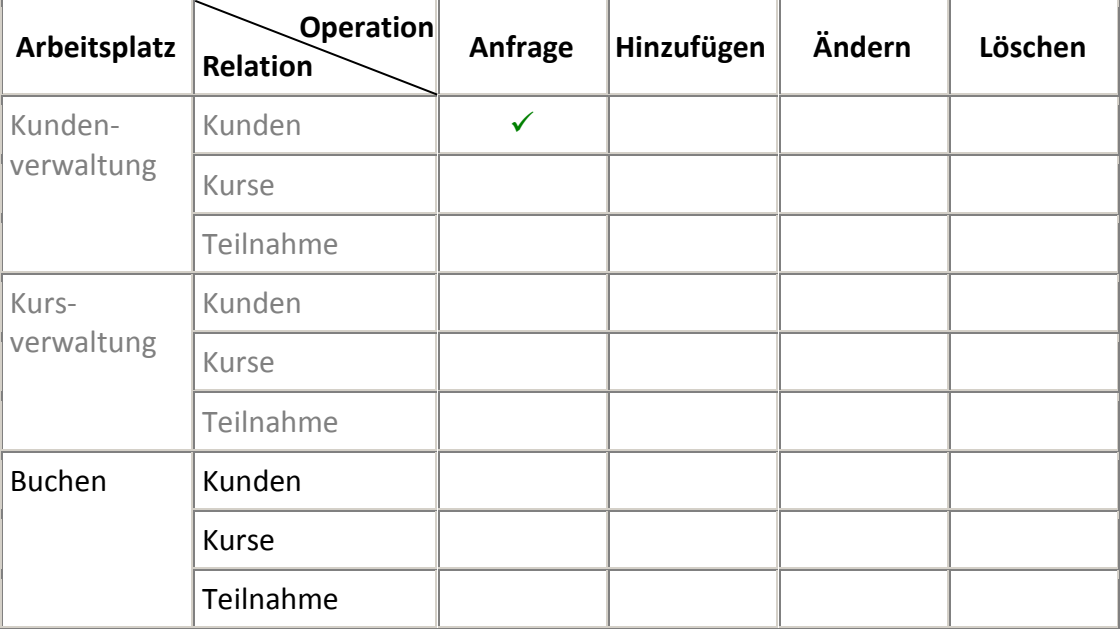

- 2. Wenn Sie sich unsicher sind, können Sie Ihr Ergebnis mit der Musterlösung am Lehrertisch vergleichen.
- 3. Warten Sie am Lehrerpult auf einen Mitschüler mit dem Arbeitsbogen **A**, um gemeinsam die Aufgaben 4 bis 6 zu bearbeiten.

#### Zusatzaufgabe für die Wartezeit:

Überlegen Sie sich, welche Zugriffsrechte Sie der Kundenverwaltung und der Kursverwaltung geben würden. Tragen Sie dazu einen Vorschlag mit Bleistift in die obige Tabelle ein.

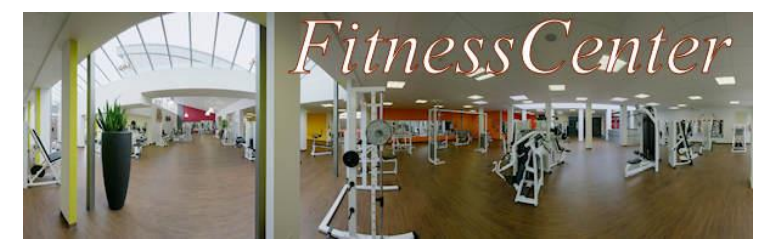

# **7c. Dem Täter auf der Spur - Zugriffsrechte in Datenbanken – Austausch**

## **Aufgaben:**

- 4. Stellen Sie sich gegenseitig Ihre Ergebnisse zu Aufgabe 1 vor und vervollständigen Sie die Zugriffskontrollmatrix. Vergleichen Sie dabei Ihre Vermutungen zur Zusatzaufgabe, wenn Sie sie bearbeitet haben.
- 5. Überlegen Sie gemeinsam an Hand der Zugriffskontrollmatrix, wer den Schaden in den einzelnen Situationen (Bilder des Comics) verursacht haben könnte. Begründen Sie Ihre Entscheidungen.

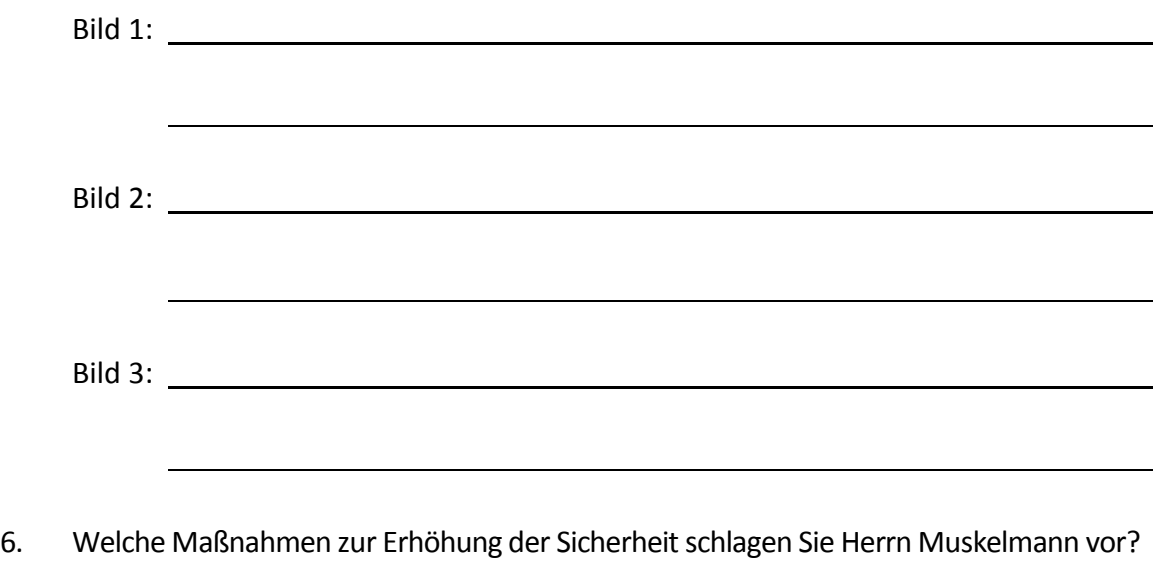

#### **Zusatzaufgaben:**

7. Untersuchen Sie in *FitnessCenter*, welche Zugriffsrechte die Geschäftsführung hat. Nutzen Sie dazu Ihre SQL-Kenntnisse!

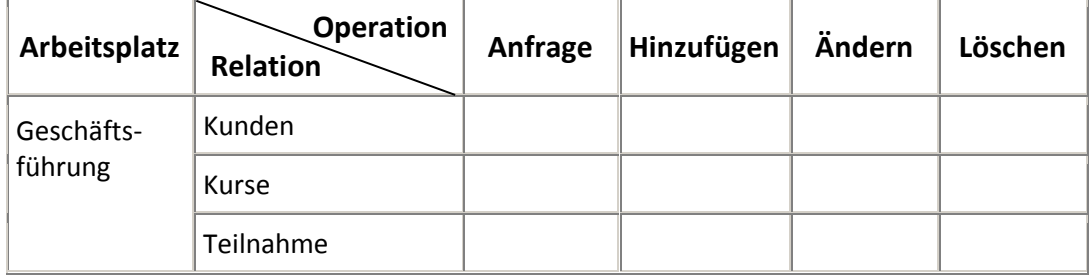

8. Überlegen Sie, warum die Zugriffsrechte wohl in dieser Weise festgelegt wurden!